## 还在眼巴巴地看着同事飞快地输入快捷键,自己却不知道有什么快捷键可以用吗? 快来看看这篇文章,超实用的电脑快捷键分享给你,学会之后工作效率都提高啦!

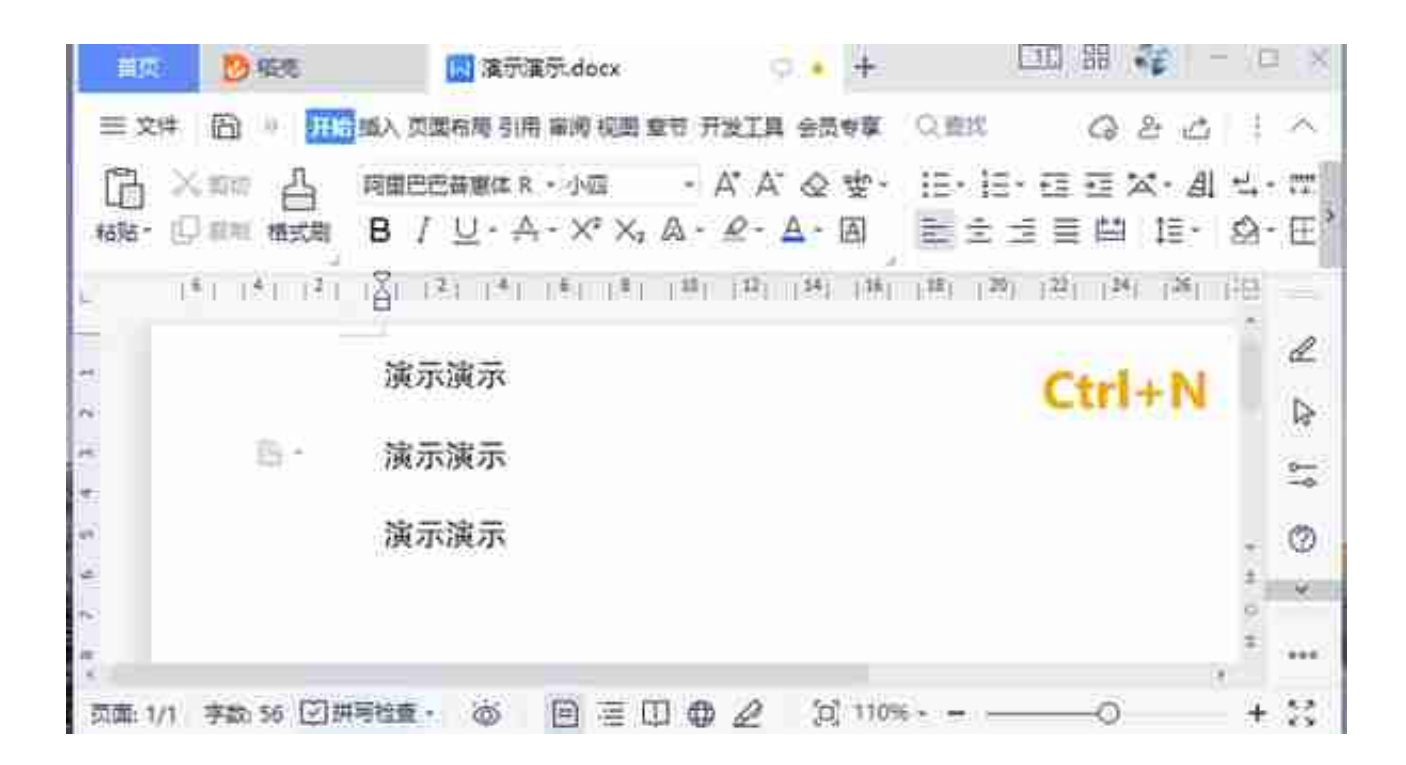

0. Ctrl+Shift+鼠标滚轮:快速放大或缩小,通过滚轮向后或向前控制当前页 面的缩放。

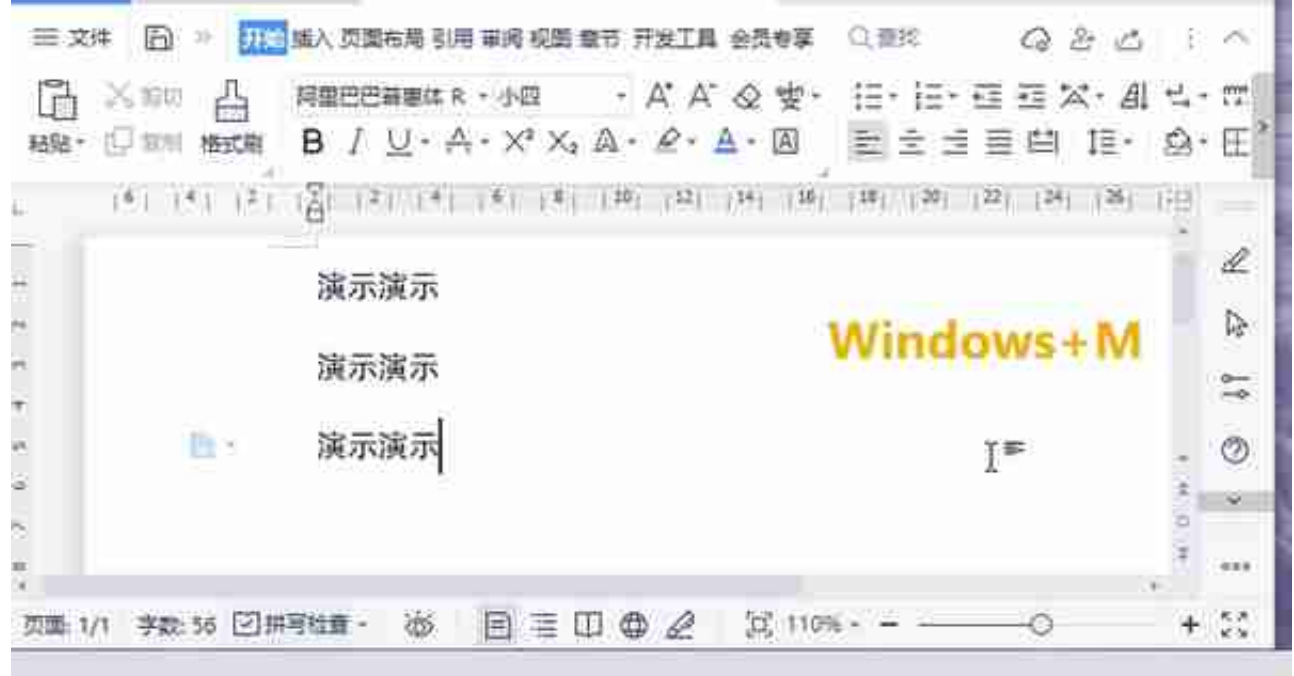

0. Windows+F: 打开"反馈中心";

- 0. Windows+D:从当前页面离开,回到桌面;
- 0. Windows+Ctrl+F: 打开 "查找计算机" ;
- 0. Windows+H:打开听写工具,可以将播放的音频转写成文本,需要音频 外放才能由这个工具听取并且转写出来。

如果你想要导入外部音频进行 转文本操作,可以试试**布谷鸟配音** 这个软件,它拥有转语音、转文字等工具,操作简单且支持批量转换,将音频导入 就可以转文本了。

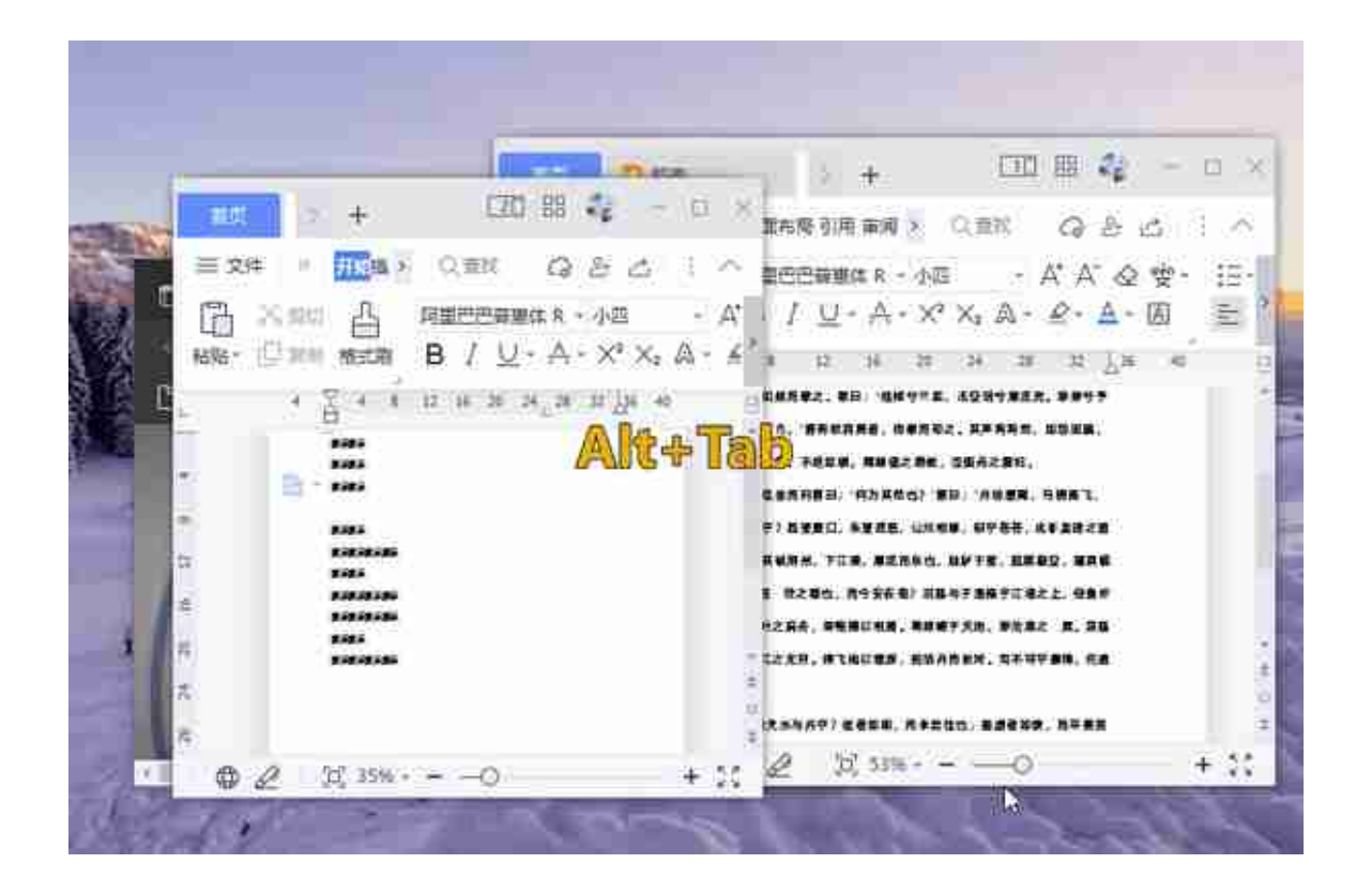

以上就是我想要分享的关于电脑快捷键的内容啦,大家可以操作一下试试哦,用熟 练的话,快捷键确实非常方便的哟。